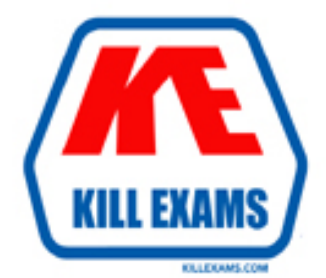

# **QUESTIONS & ANSWERS** Kill your exam at first Attempt

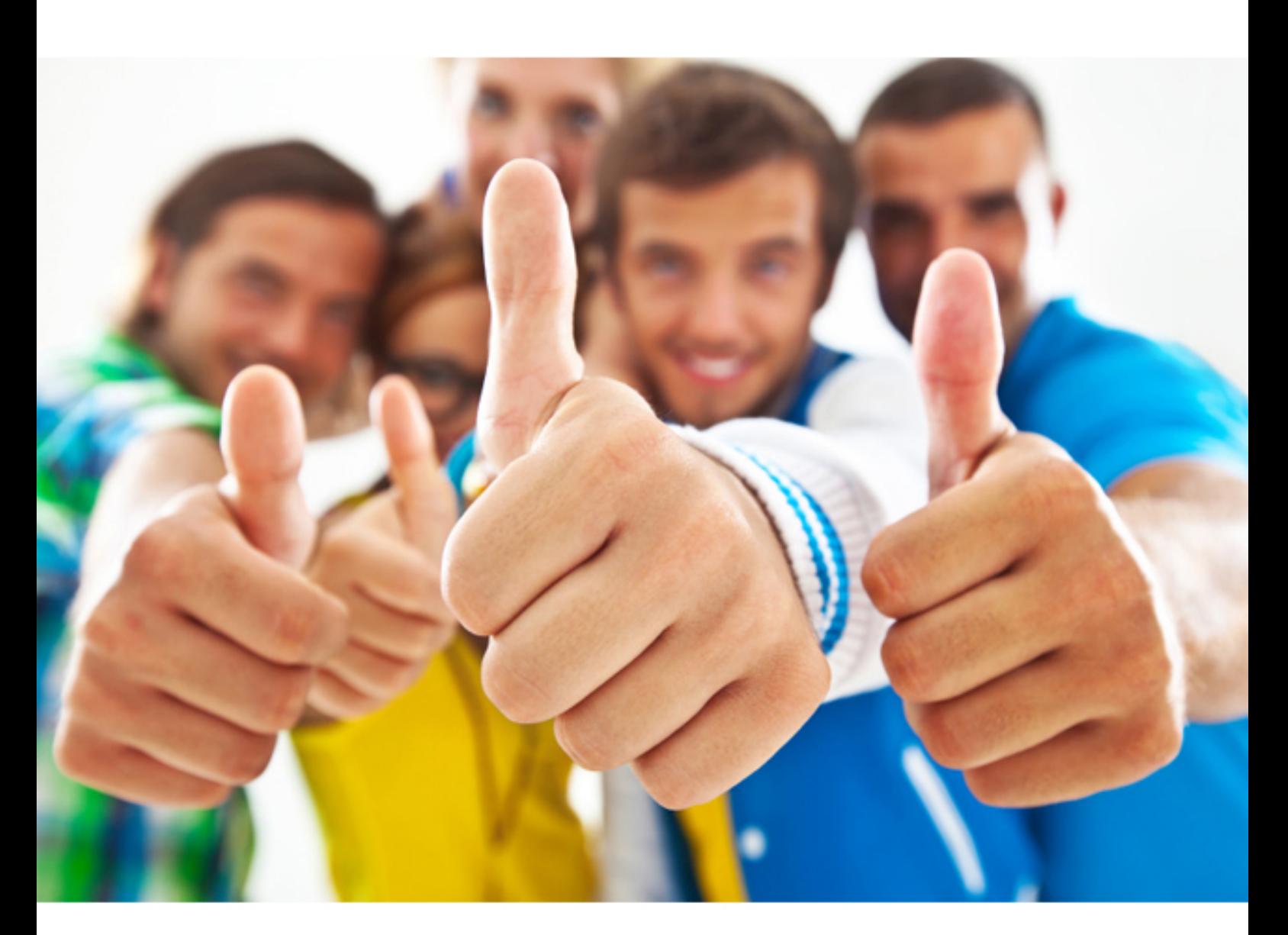

**1Z0-960 Oracle**

Oracle Financials Cloud: General Ledger 2017 Implementation **Essentials** 

http://killexams.com/pass4sure/exam-detail/1Z0-960

# **QUESTION:** 98

You operate in a country whose unstable currency makes it unsuitable for managing your day-to-day business. As a consequence, you need to manage your business in a more stable currency while retaining the ability to report in the unstable local currency. What would be your recommendation when defining ledgers?

A. Define Balance-Level Reporting Currencies in the more stable currency and run Translation as often as you need.

B. Use Journal-Level or Subledger-Level Reporting Currencies denominated in the more stable currency.

C. Run Revaluation as often as you need to the more stable currency and report on the more stable currency' sbalances.

D. Create a secondary ledger that uses a different chart of accounts that is denominated in the more stable currency.

# **Answer:** B

#### **QUESTION:** 99

Which two General Ledger work would you assign to all your entry-level General Ledger accountants?

A. Journals Work Area B. Period Close Work Area

C. Financial Reporting Center

D. General Accounting Dashboard

**Answer:** A, D

#### **QUESTION:** 100

You need to integrate Fusion Accounting Hub with external source systems used for Billing. Identity the step that is not correct when implementing this integration.

A. Analyze external system transactions.

B. Capture accounting events.

C. Determine the accounting impact of transactions.

D. Create the accounting in the source system and then import the journal entries into subledger accounting.

## **Answer:** D

# **QUESTION:** 101

Which two methods can your General Ledger accountants use to more easily view large amounts of contained in the tables in their work areas?

A. Detach the table to resize it to the maximum size of the monitor

B. Export the table to Excel.

C. Run a Business Intelligence Publisher report with Excel as the output format.

D. Use the Freeze feature on the tables to scroll through large amounts of data.

#### **Answer:** A, B

#### **QUESTION:** 102

Your customer is expanding its operations. You defined a new ledger and several business units. However, you are unable to assign the newly generated data roles to existing Accounts Payables and Accounts Receivables users in the shared service center. What should you do to correct the problem?

A. Open the Oracle Identity Management (OIM) and make sure the data roles were created.

B. Open the Manage Users page and make sure the employees at

C. Open Access Policy Manager (APM) and assign the roles manually

D. Make sure you run the Retrieve Latest LDAP Changes program to regenerate the data roles.

#### **Answer:** C

#### **QUESTION:** 103

You entered users who are both employees and contingent workers. You want an automated way to assign, reassign, and remove roles from users. What feature do you use?

- A. Oracle Identity Manager Roles Assignment
- B. Access Policy Manager's Role Generation
- C. Role Mappings
- D. Data Roles
- E. You cannot reassign contingent workers.

# **Answer:** C

# **QUESTION:** 104

Which two statements are true regarding the export/import of reports?

A. A set of reports are provided for both exported and imported setup data to validate the export/import processes and setup data.

B. Reports on setup data can be used to compare and analyze how the data might have changed over time.

C. To view errors encountered during the export or import Process, you must use SQL queries to obtain that data because no reports exist.

D. A set of reports lists user names, suppliers, and customers that have been exported/imported

E. The export/import reports are available only for Fusion Customer Relationship Management.

#### **Answer:** C, E

#### **QUESTION:** 105

You want to display OTBI reports and graphs in PowerPoint to show general ledger or subledger data. How do you accomplish this?

A. Download OTBI reports and charts to a spreadsheet and then copy and paste the spreadsheet to Power Point

B. Use SmartView to create reports and charts using general ledger and subledger subject areas embed the charts/reports into PowerPoint

C. Use Smart View and Oracle Bl EE View Designer to create reports in PowerPoint, Word, and Excel.

D. Use Account Inspector and then export to Excel and copy and paste into PowerPoint.

**Answer:** C

For More exams visit http://killexams.com

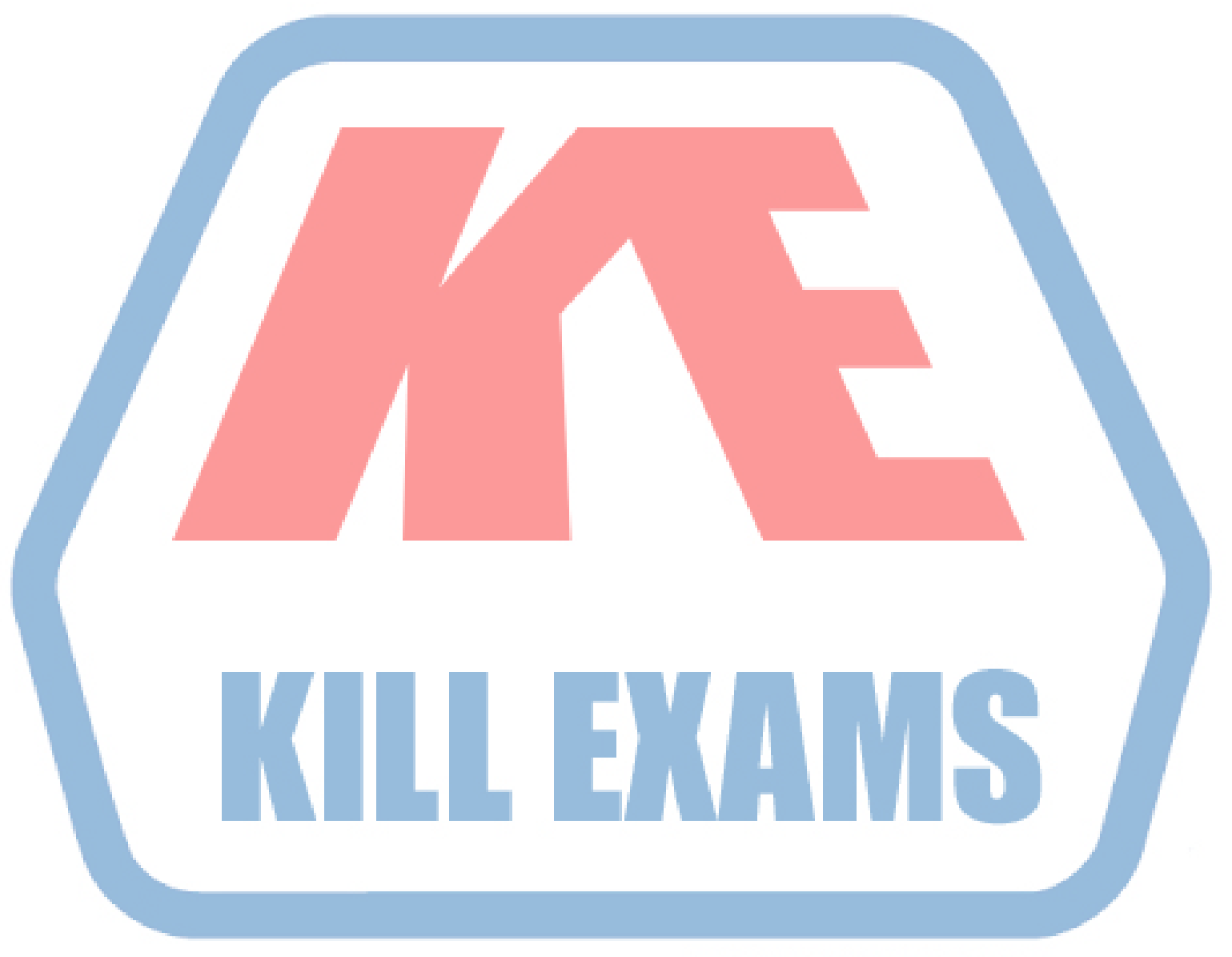

# **KILLEXAMS.COM**

*Kill your exam at First Attempt....Guaranteed!*